## **Recommended Workstation Requirements of Web-based Memorial Form (Web Form)**

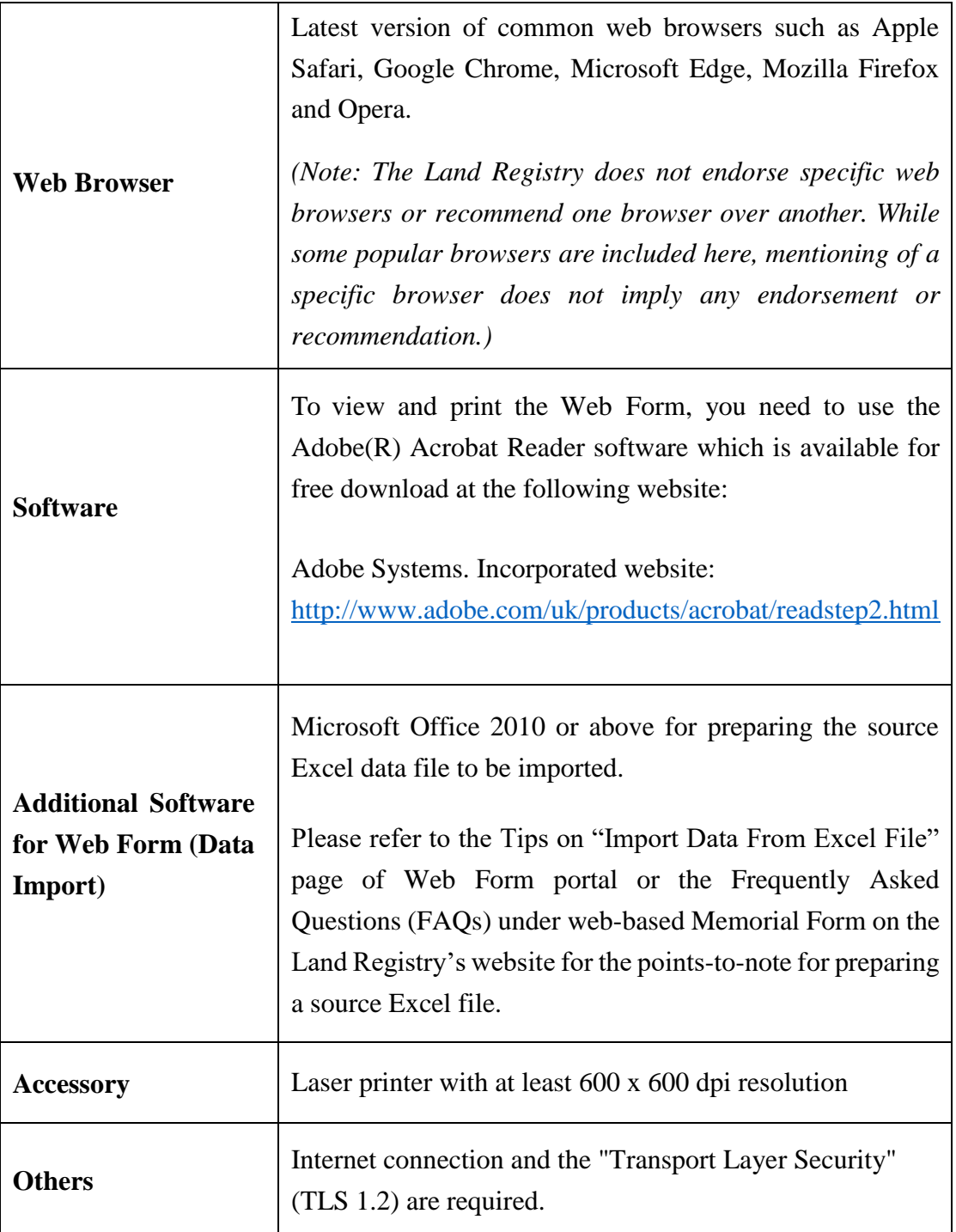